# ICS 52: Introduction to Software **Engineering**

Fall Quarter 2001 Professor Richard N. Taylor Lecture Notes: Testing

http://www.ics.uci.edu/~taylor/ics52\_fq01/syllabus.html

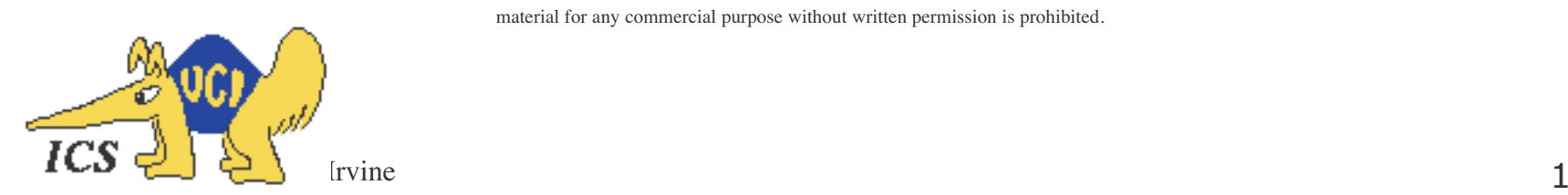

Copyright 2001, Richard N. Taylor. Duplication of course material for any commercial purpose without written permission is prohibited.

## Two Approaches

- ◆ White box testing
	- <u>Structural</u> testing
	- Test cases designed, selected, and ran based on structure of the source code
	- Scale: tests the nitty-gritty
	- Drawbacks: need access to source
- ◆ Black box testing
	- Specification-based testing
	- Test cases designed, selected, and ran based on specifications
	- Scale: tests the overall system behavior
	- Drawback: less thorough

# Structural Testing

- ◆ Use source code to derive test cases
	- Build a graph model of the system
		- » Control flow
		- » Data flow
	- State test cases in terms of graph coverage
- ◆ Choose test cases that guarantee different types of coverage
	- Node coverage
	- Edge coverage
	- Loop coverage
	- Condition coverage
	- Path coverage

#### Example

- 1 Node getSecondElement() {
- 2 Node head =  $getHead$ );
- $3$  if (head  $==$  null)
- 4 return null;
- $5$  if (head.next  $==$  null)
- 6 return null;
- 7 return head.next.node;
- 8 }

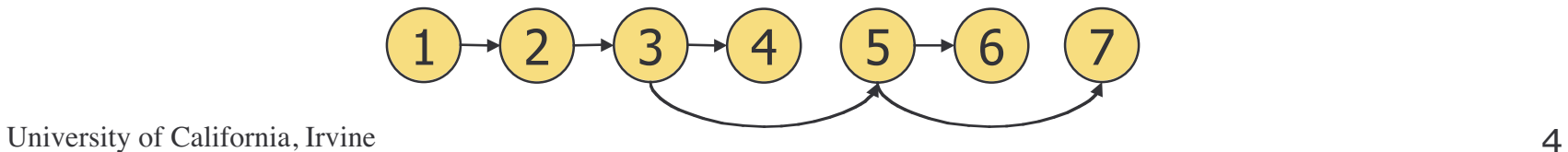

#### Example

- 1 float homeworkAverage(float[] scores) {
- 2 float min = 99999;
- $3$  float total = 0;
- 4 for (int  $i = 0$ ;  $i <$  scores.length;  $i++$ ) {
- 5 if (scores[i] < min)
- $6 \qquad \text{min} = \text{scores}[i];$
- $7$  total  $+=$  scores[i];
- 8 }
- 9 total = total  $-$  min;
- 10 return total / (scores.length 1);
- 11 }

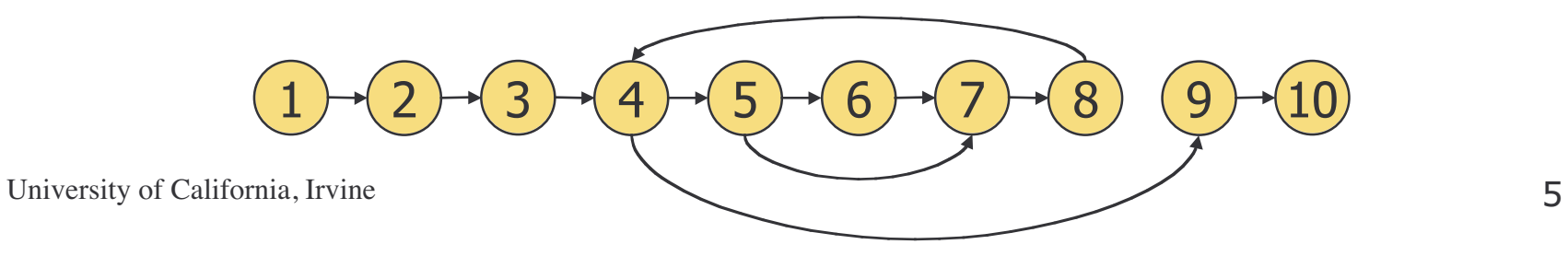

### Node Coverage

- ◆ Select test cases such that every node in the graph is visited
	- Also called statement coverage
		- » Guarantees that every statement in the source code is executed at least once
- ◆ Selects minimal number of test cases

Test case: { 2 }

$$
\underbrace{1}_{\text{University of California, Irving}} \underbrace{1}_{\text{10}} \underbrace{1}_{\text{11}} \underbrace{1}_{\text{12}} \underbrace{1}_{\text{13}} \underbrace{1}_{\text{14}} \underbrace{1}_{\text{15}} \underbrace{1}_{\text{16}} \underbrace{1}_{\text{16}} \underbrace{1}_{\text{17}} \underbrace{1}_{\text{18}} \underbrace{1}_{\text{19}} \underbrace{1}_{\text{10}} \underbrace{1}_{\text{10}} \underbrace{1}_{\text{11}} \underbrace{1}_{\text{12}} \underbrace{1}_{\text{13}} \underbrace{1}_{\text{14}} \underbrace{1}_{\text{15}}
$$

# Edge Coverage

- ◆ Select test cases such that every edge in the graph is visited
	- Also called branch coverage
		- » Guarantees that every branch in the source code is executed at least once
- ◆ More thorough than node coverage
	- More likely to reveal logical errors

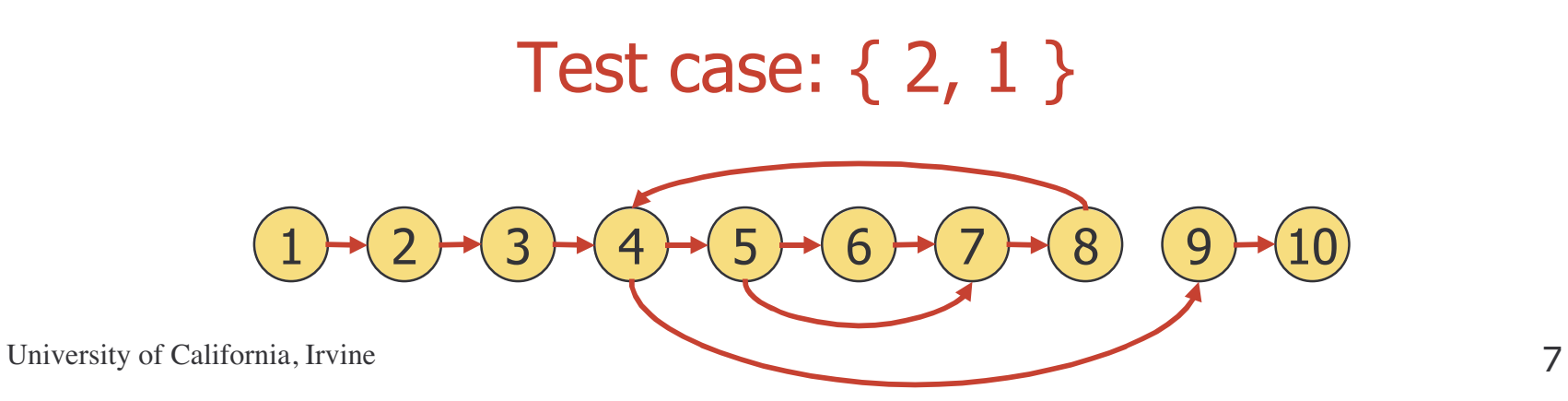

### **Other Coverage Criteria**

- ◆ Loop coverage
	- Select test cases such that every loop boundary and interior is tested
		- » Boundary: 0 iterations
		- » Interior: 1 iteration and > 1 iterations
	- Watch out for nested loops
	- Less precise than edge coverage
- ◆ Condition coverage
	- Select test cases such that all conditions are tested
		- » if  $(a > b \mid l \ c > d) \dots$
	- More precise than edge coverage

### **Other Coverage Criteria**

- ◆ Path coverage
	- Select test cases such that every <u>path</u> in the graph is visited
	- Loops are a problem
		- » 0, 1, average, max iterations
- ◆ Most thorough…
- ◆ …but is it feasible?

# **Challenges**

- ◆ Structural testing can cover all nodes or edges without revealing obvious faults
	- No matter what input, program always returns 0
- ◆ Some nodes, edges, or loop combinations may be infeasible
	- Unreachable/unexecutable code
- ◆ "Thoroughness"
	- A test suite that guarantees edge coverage also guarantees node coverage…
	- …but it may not find as many faults as a different test suite that only guarantees node coverage

### More Challenges

- ◆ Interactive programs
- ◆ Listeners or event-driven programs
- ◆ Concurrent programs
- ◆ Exceptions
- ◆ Self-modifying programs
- ◆ Mobile code
- ◆ Constructors/destructors
- ◆ Garbage collection

# Specification-Based Testing

- ◆ Use specifications to derive test cases
	- Requirements
	- Design
	- Function signature
- ◆ Based on some kind of input domain
- ◆ Choose test cases that guarantee a wide range of coverage
	- Typical values
	- Boundary values
	- Special cases
	- Invalid input values

#### "Some Kind of Input Domain"

- ◆ Determine a basis for dividing the input domain into subdomains
	- Subdomains may overlap
- ◆ Possible bases
	- Size
	- Order
	- Structure
	- Correctness
	- Your creative thinking
- ◆ Select test cases from each subdomain
	- One test case may suffice

### Example

- 1 float homeworkAverage(float[] scores) {
- 2 float min = 99999;
- $3$  float total = 0;
- 4 for (int  $i = 0$ ;  $i <$  scores.length;  $i +$ ) {
- 5 if (scores[i] < min)
- $6 \qquad \text{min} = \text{scores}[i];$
- $7$  total  $+=$  scores[i];
- 8 }
- 9 total = total  $-$  min;
- 10 return total / (scores.length 1);

11 }

#### Possible Bases

- ◆ Array length
	- Empty array
	- One element
	- Two or three elements
	- Lots of elements

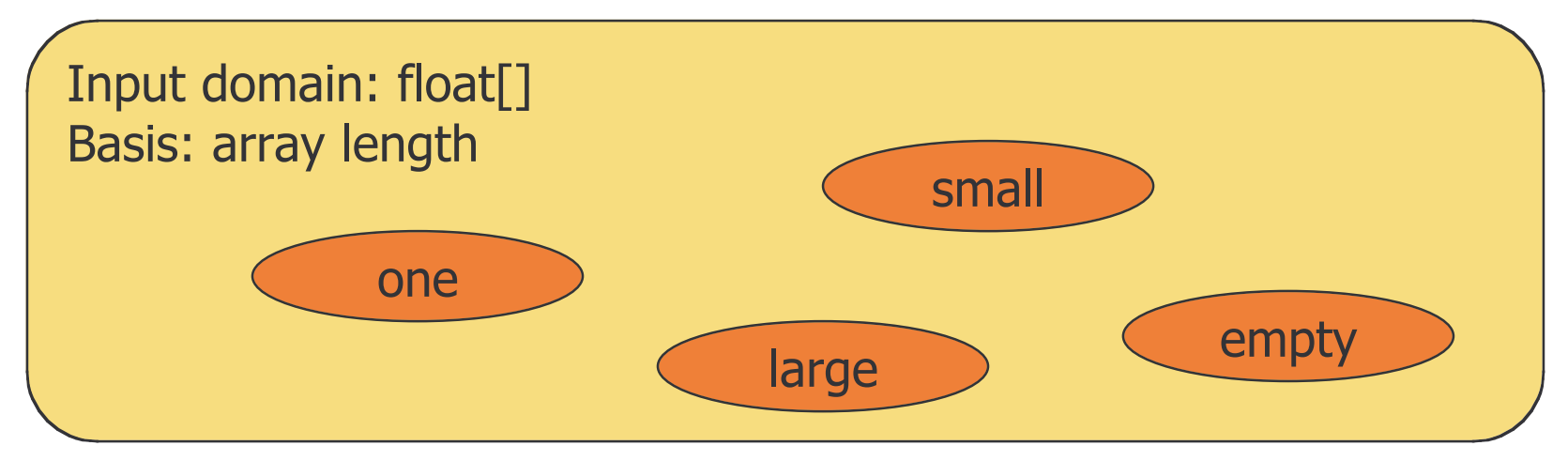

University of California, Irvine 15

#### Possible Bases

- ◆ Position of minimum score
	- Smallest element first
	- Smallest element in middle
	- Smallest element last

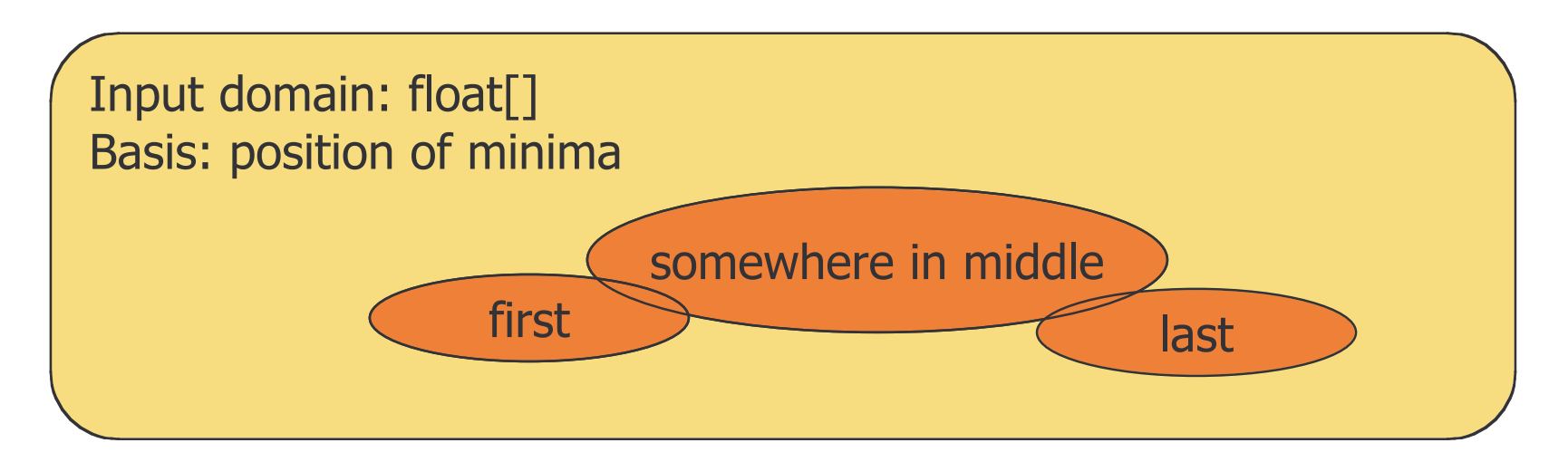

### Possible Bases

- ◆ Number of minima
	- Unique minimum
	- A few minima
	- All minima

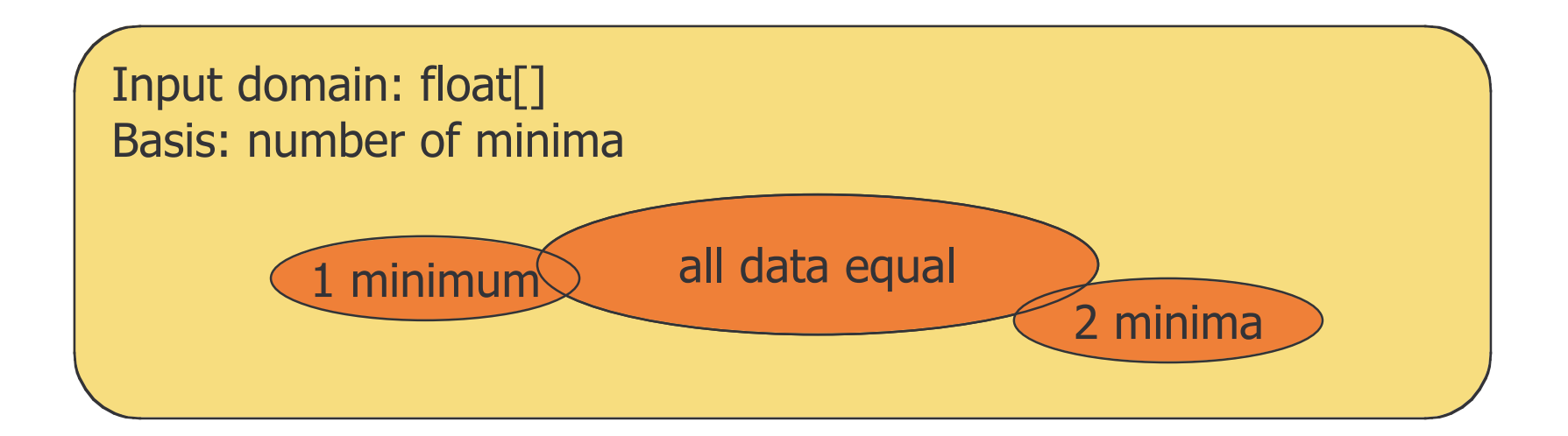

# Testing Matrix

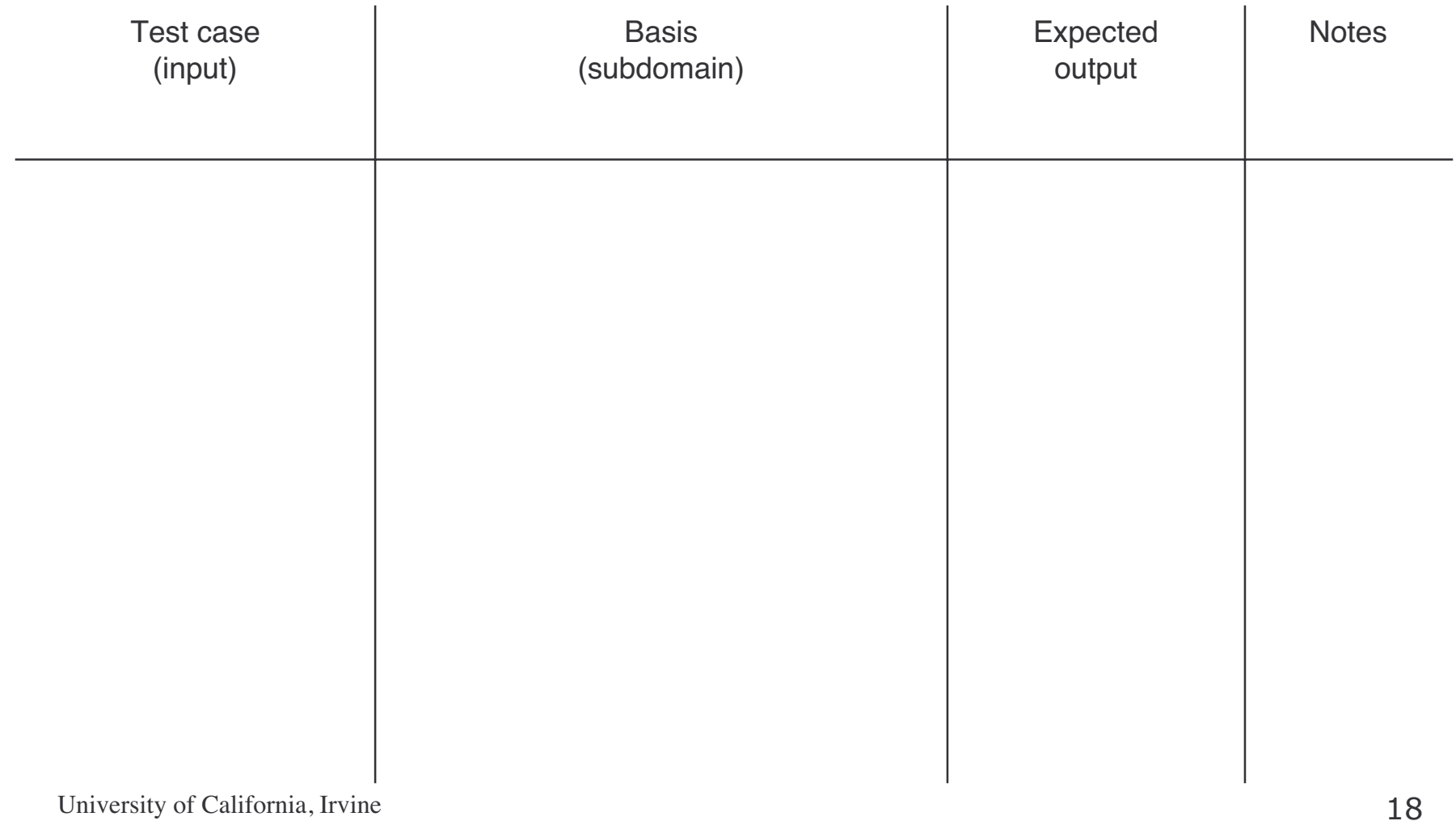

# homeworkAverage 1

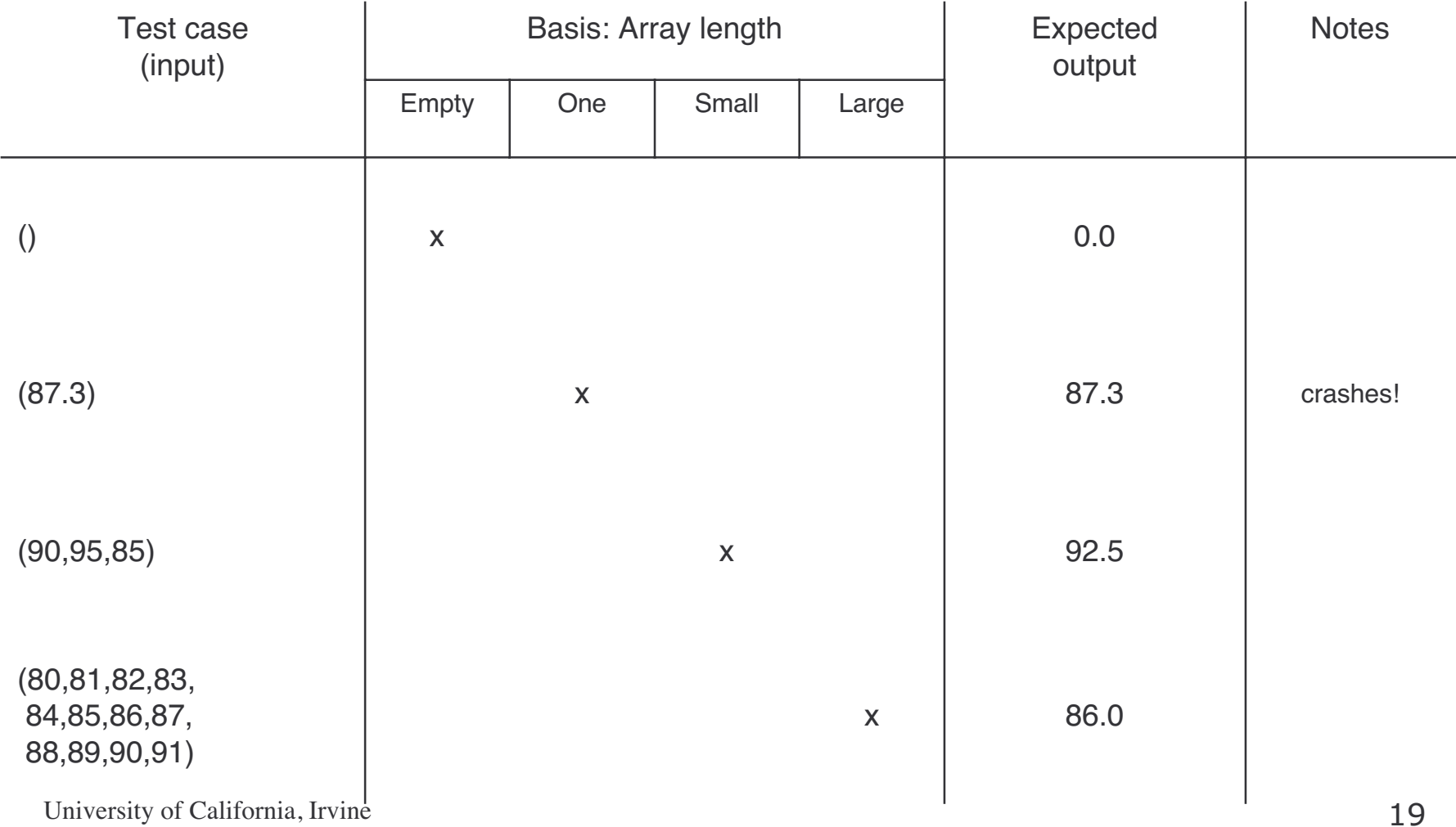

# homeworkAverage 2

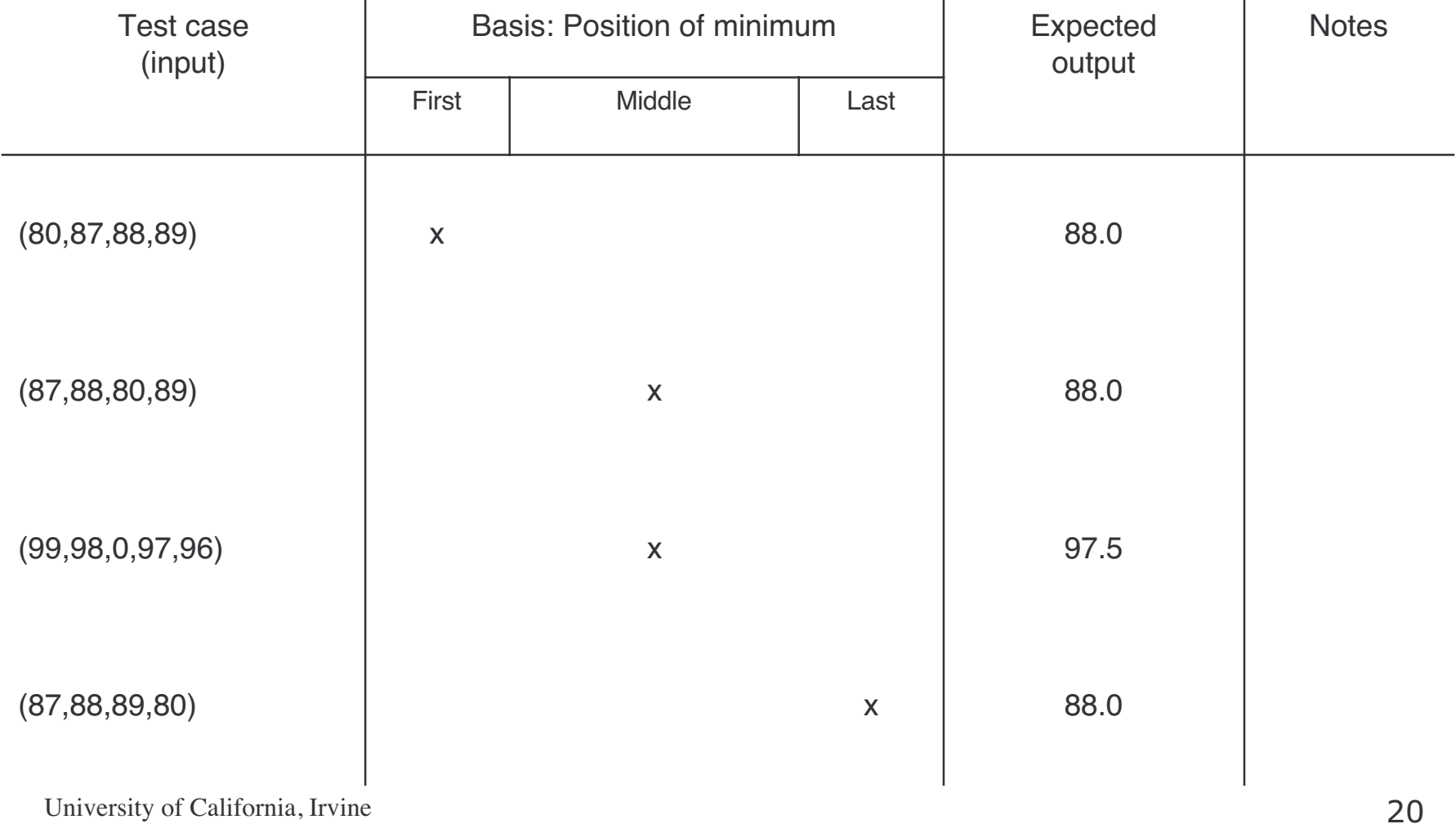

# homeworkAverage 3

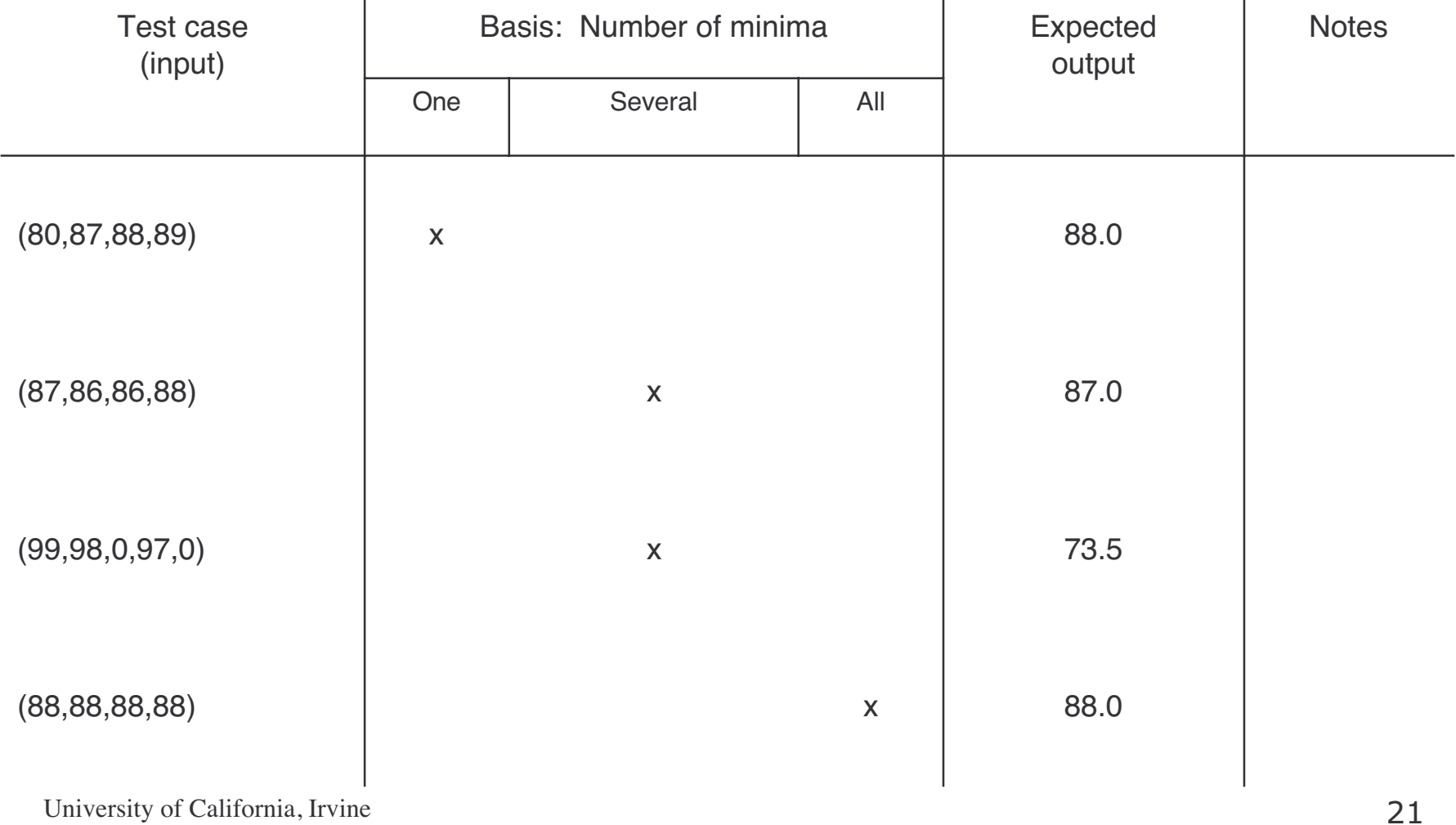